프로그래밍언어론 (독)책형 1쪽

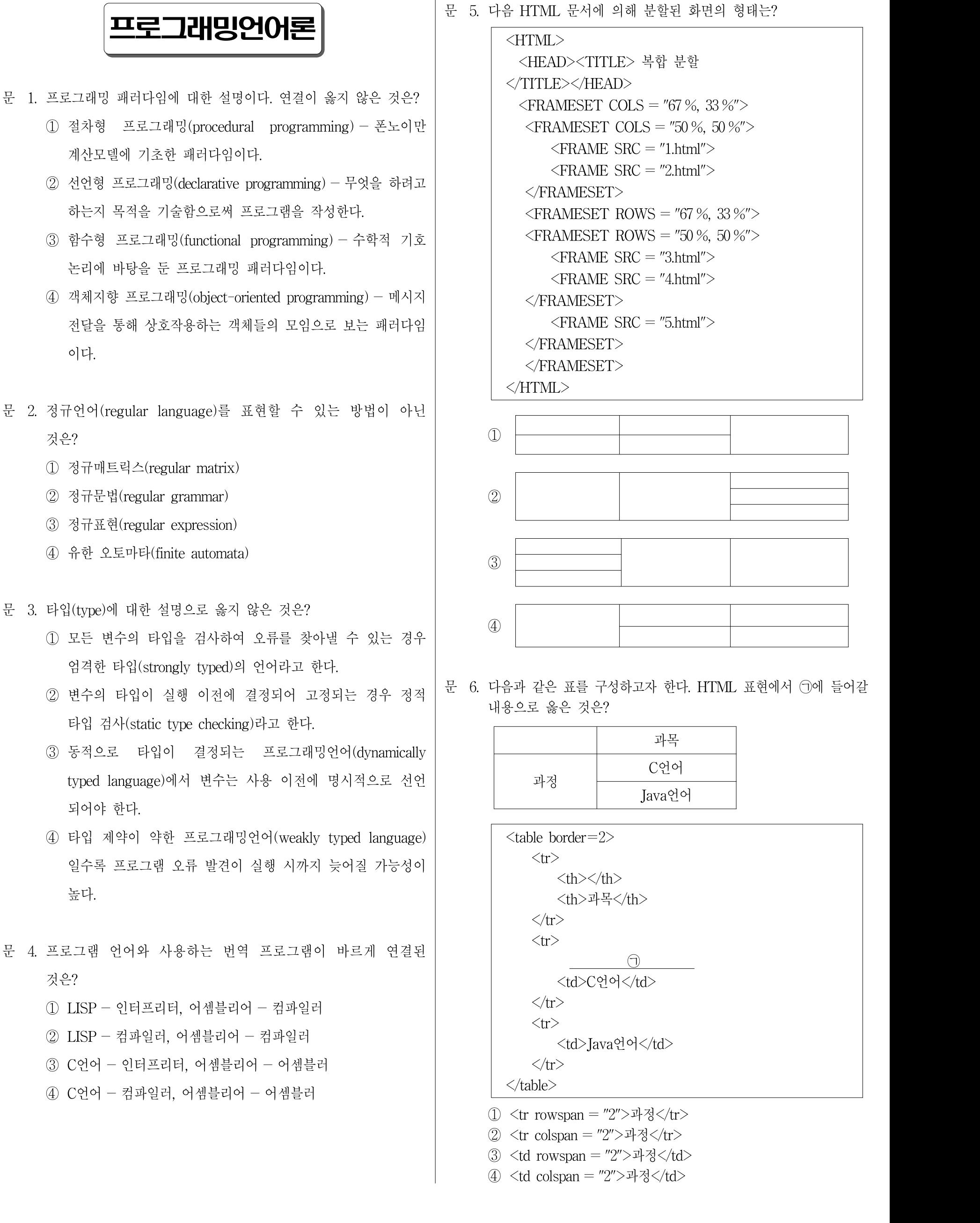

프로그래밍언어론 || (독)책형 || 2 쪽 문 10. 다음 C++ 프로그램의 실행 결과는? 문 7. 다음은 실행 결과와 이를 표현하기 위한 HTML 코드를 나타내고 있다. ㉠과 ㉡에 들어갈 태그를 순서대로 바르게 나열한 것은? void increment (int &a, int b, int \*c) <mark>종 C:\Documents and Settings\</mark> 선정\,, 프고<mark>지</mark> { 파일(F) 편집(E) 보기(V) 즐겨찾기( " a++;  $b^{++}$ ;  $(*c)^{++}$ ;  $\begin{picture}(150,10) \put(0,0){\line(1,0){10}} \put(15,0){\line(1,0){10}} \put(15,0){\line(1,0){10}} \put(15,0){\line(1,0){10}} \put(15,0){\line(1,0){10}} \put(15,0){\line(1,0){10}} \put(15,0){\line(1,0){10}} \put(15,0){\line(1,0){10}} \put(15,0){\line(1,0){10}} \put(15,0){\line(1,0){10}} \put(15,0){\line(1,0){10}} \put(15,0){\line($ cout << "a is "<< a<< "b is "<< b > b<< <<< 'c is "<< \*c<< endl;<br> } 주소(D) 2 C:\Documents - 9 미동 연결 >>  $\geq$ 미래를향한 void main()  $\{$ int  $x=0$ ,  $y=0$ ,  $z=0$ ; ■ 내 컴퓨터 increment  $(x, y, \&z)$ ; <HTML> cout $<<$  "x is " $<<$  x $<<$  "y is " $<<$  y $<<$  "z is " $<<$  z $<<$  $\langle p \rangle$ endl;  $\langle \underline{\hspace{1cm}} \Box \underline{\hspace{1cm}} \rangle = \langle \underline{\hspace{1cm}} \underline{\hspace{1cm}} \rangle$  = "http://www.mopas.go.kr/" } 미래를향한 <BR> ㉡ 끝없는 <BR> ① a is 1 b is 1 c is 1 도전 <BR> x is 1 y is 0 z is 1  $\langle a \rangle$ ② a is 1 b is 1 c is 1  $\langle p \rangle$ x is 1 y is 1 z is 1  $\triangle$ HTML $>$ ③ a is 1 b is 1 c is 0  $\bigcirc$   $\bigcirc$ x is 1 y is 1 z is 1 ① a link &nasp ④ a is 1 b is 1 c is 0 ② a href &nasp ③ a link &nbsp x is 1 y is 0 z is 1 ④ a href &nbsp 문 11. 다음 C 프로그램의 실행 후, 출력 결과 값은? 문 8. C++에서 클래스 A의 멤버 a, b, c는 각각 클래스 B에 상속된 void main(void) 후 어떤 접근제한이 주어지는지 바르게 나열한 것은? { int a, b; class A  $a=20;$ { b= $(a>10)$ ? a+a : a\*a; private: printf(" $b = %d\pi$ ", b); int a; } protected: int b;  $\textcircled{1} \quad \text{b} = 20$   $\textcircled{2} \quad \text{b} = 40$  public:  $\textcircled{3}$  b=400  $\textcircled{4}$  b=2020 int c; }; 문 12. 자바언어에 대한 설명으로 옳은 것은? class B : public A ① 자바는 클래스(class) 기능을 지원하지 않는다.  $\{$ ② 자바는 클래스 상속(class inheritance)을 지원하지 않는다. }; ③ 자바는 멀티쓰레드(multithread)를 지원하지 않는다. a b c ④ 자바는 포인터(pointer) 타입을 지원하지 않는다. ① 접근불가 protected public ② public public public 문 13. 자바 언어의 추상클래스(abstract class)에 대한 설명으로 옳은 ③ private protected public 것은? ④ 접근불가 접근불가 public ① 추상메소드를 하나 이상 갖는 클래스는 추상클래스이다. 문 9. C++ 클래스의 생성자 반환형에 대하여 옳은 것은? ② 추상클래스로부터 해당 클래스 객체를 생성할 수 있다. ① 정수형 ② 오브젝트형 ③ 추상메소드는 해당 추상클래스 내에서 코드가 구현된다.<br>④ 추상클래스의 하위 클래스는 반드시 일반클래스이어야 한다. ③ 소속 클래스형 ④ 반환형이 없음

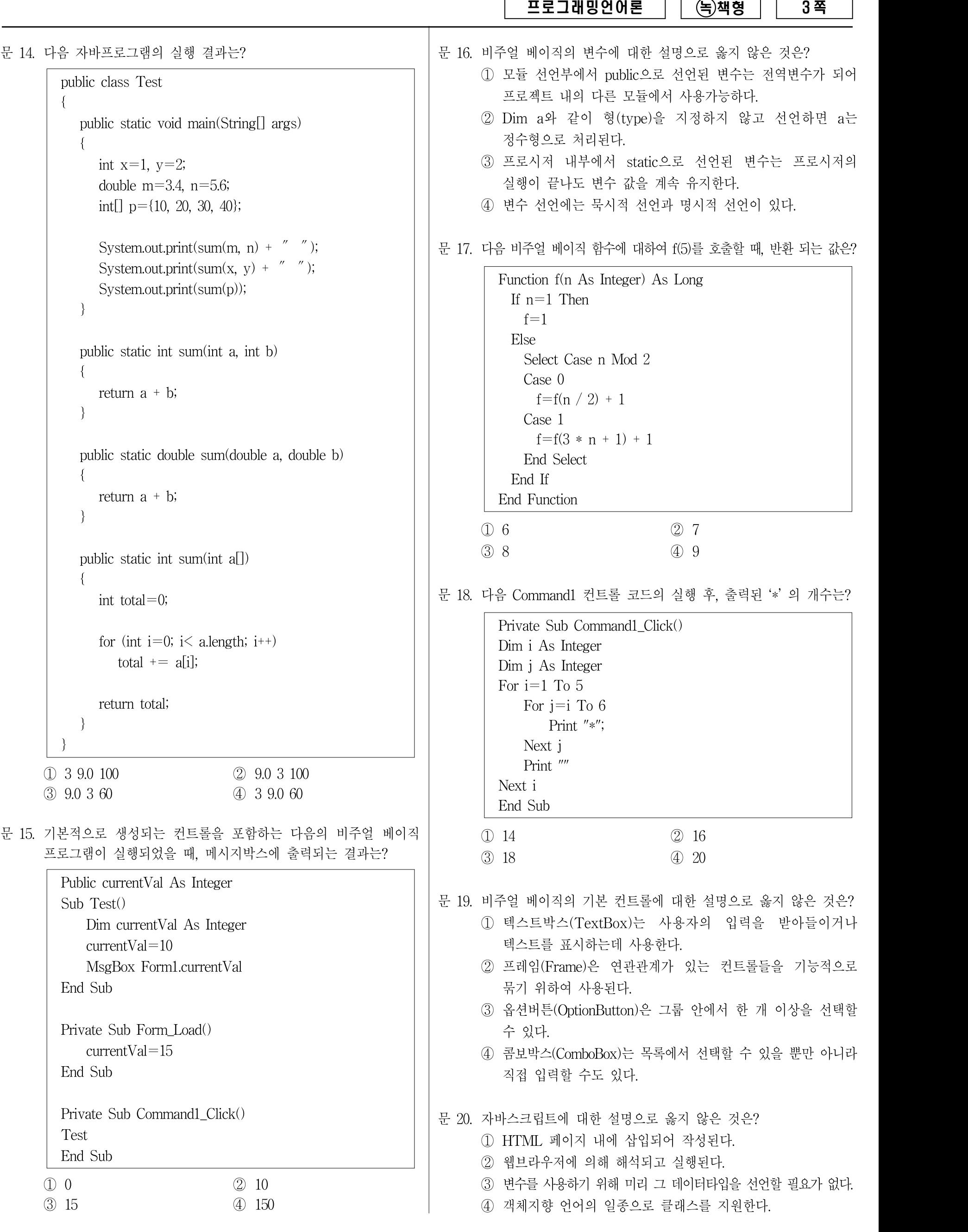